<span id="page-0-0"></span>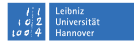

# **TLS – Teil 2**

#### **Hergen Harnisch harnisch@luis.uni-hannover.de**

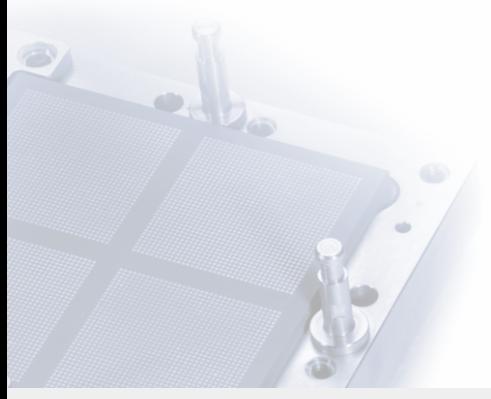

## [TLS für http](#page-1-0)

<span id="page-1-0"></span>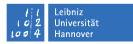

[TLS für http](#page-1-0)

[DFN-PKI:](#page-10-0) [UH-CA](#page-11-0) [Serverzertifikate](#page-11-0) [Nutzerzertifikate](#page-13-0) [CCC-CA](#page-14-0)

## [TLS für http](#page-1-0)

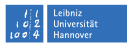

### Was liefert TLS?

- Verschlüsselung (aber nicht des Servernamens)
- Authentifizierung des Servers, Integrität  $\blacksquare$
- mit Client-Zertifikaten auch Client-Authentifizierung (selten)

## [TLS für http](#page-1-0)

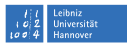

### Was liefert TLS?

- Verschlüsselung (aber nicht des Servernamens)
- Authentifizierung des Servers, Integrität
- mit Client-Zertifikaten auch Client-Authentifizierung (selten)

### Warum TLS für Webserver?

- bei Webanwendungen mit Login etc.: offensichtlich
- bei normalen Webseiten:
	- Teil-Privacy (Servername sichtbar, Unterseite nicht)
	- kein falscher Content durch MitM o.ä.
	- und eben auch kein falscher malicious Content

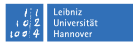

# [TLS für http](#page-1-0) **https erzwingen**

Problem: http funktioniert auch

- Nutzer muss aktiv https wählen oder darauf achten
- Downgrade-Attacken möglich (https-URLs umschreiben)
- Lösung eigentlich nur client-seitig möglich: Nutzer/Browser muss https wählen

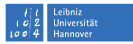

# [TLS für http](#page-1-0) **https erzwingen**

Problem: http funktioniert auch

- Nutzer muss aktiv https wählen oder darauf achten
- Downgrade-Attacken möglich (https-URLs umschreiben)

Lösung eigentlich nur client-seitig möglich: Nutzer/Browser muss https wählen

## HTTP Strict Transport Security (HSTS)

Webseite kann Header ausliefern, der nachfolgende Besuche über https erzwingt: Strict-Transport-Security: max-age=31536000

*Beachte:* empfehlenswert für TLS-only Webanwendungen

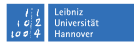

# [TLS für http](#page-1-0) **Pinning etc.**

Bisher viele Probleme mit Vertrauenswürdigkeit von CAs. Daher einige Vorschläge/Planungen:

- DANE auch für Webserver (Key im DNS mit DNSSEC)
- Certificate-Transparency
- **Certificate-Pinning**

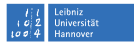

# [TLS für http](#page-1-0) **Pinning etc.**

Bisher viele Probleme mit Vertrauenswürdigkeit von CAs. Daher einige Vorschläge/Planungen:

- DANE auch für Webserver (Key im DNS mit DNSSEC)
- **Certificate-Transparency**
- **Certificate-Pinning**

### HTTP Public Key Pinning (HPKP)

Nachfolgende Besuche erwarten mind. ein Zertifikat mit passendem PIN:

```
Public-Key-Pins: pin-sha256="..."; ...; max-age=604800
```
*Empfehlung:* derzeit nicht einsetzen oder kurzes max-age

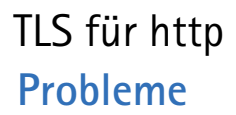

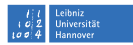

## TLS-spezifische Header

Kombination aus HSTS und HPKP mit auslaufenden / anderen Zertifikaten:

- kann zu zentral unbehebbarem Denial-of-Server führen
- wg. Fehlkonfiguration oder durch Angriff

daher: HPKP erstmal meiden, Domains ohne www zentral abzusichern

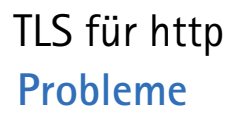

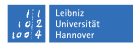

## TLS-spezifische Header

Kombination aus HSTS und HPKP mit auslaufenden / anderen Zertifikaten:

- kann zu zentral unbehebbarem Denial-of-Server führen
- wg. Fehlkonfiguration oder durch Angriff

daher: HPKP erstmal meiden, Domains ohne www zentral abzusichern

### TLS als Sicherheitsmaßnahme

*TLS allein macht den Webserver nicht sicher! Webanwendungen haben leicht Probleme, die nicht vergessen.*

## [DFN-PKI:](#page-10-0)

<span id="page-10-0"></span>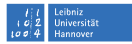

[TLS für http](#page-1-0)

[DFN-PKI:](#page-10-0) [UH-CA](#page-11-0) [Serverzertifikate](#page-11-0) [Nutzerzertifikate](#page-13-0) [CCC-CA](#page-14-0)

<span id="page-11-0"></span>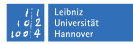

# [DFN-PKI:](#page-10-0) [UH-CA](#page-11-0)

## **Serverzertifikate**

Berechtigung muss nachgewiesen werden:

- $\longrightarrow$  Institut muss durch [Akkreditierungsschreiben](http://www.luis.uni-hannover.de/fileadmin/it_sicherheit/pdf/UH-CA_Akk-09042014.pdf) zustimmen
- −→ Ausweis oder Pass & persönliches Erscheinen
	- Generierung Schlüssel & CSR offline (ggf. bei uns mit RA)  $\mathcal{L}_{\mathcal{A}}$
	- Angabe einer Kontakt-Mailadresse: möglichst Funktions-Mail
		- unabhängig von Person wg. Nachfolger & Vertretung
		- dahin Info-Mail wg. ablaufender Zertifikate
	- Zertifikat *mit* Zertifikatskette einspielen (sha256 !)

## Anforderungen durch uns

- Domain gehört der Universität, mind. Admin-C/Tech-C
- DNS läuft über zentrale LUH-Server (ns1|2.uni-hannover.de)

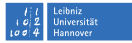

# [DFN-PKI:](#page-10-0) [UH-CA](#page-11-0) **interne Server**

Policy-Änderung führt zu anderem Umgang mit Intranet-Servern: problemlos rein interne Server, die aber einen global auflösenden DNS-Namen haben

nicht mehr interne Serverbezeichnungen oder private IP-Adressen

- geben Sie dem Server einen offiziellen DNS-Namen (das reicht, Dienst muss nicht aus dem Internet erreichbar sein)
- sprechen Sie Dienste nicht über die IP an
- zur Not gibt es noch eine LUH-Internal CA ...

# [DFN-PKI:](#page-10-0) [UH-CA](#page-11-0) **Nutzerzertifikate**

<span id="page-13-0"></span>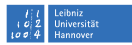

## zur Client-Authentifizierung

- wird selten eingesetzt, derzeit beim DFN oder SAP-WebGUI
- als zusätzliche oder Admin- Login-Methode geeignet
- **E** leider aufwendig, aber: clientseitiges SSO, 2-Factor

## für Mail

Signatur uneingeschränkt empfehlenswert, insbesondere als Abgrenzung zu Spam/Phishing Verschlüsselung abzuraten, Archiv-Problem; Zusenden von PWs okay (LUH-Webmailer unterstützt das nicht, Schlüssel-Upload wäre nötig)

# [DFN-PKI:](#page-10-0) [CCC-CA](#page-14-0) **Smartcards für SAP-GUI-Nutzung**

<span id="page-14-0"></span>Iniversität

Wir stellen über eine andere CA (CCC-CA) Zertifikate für Smartcards aus:

- dient der Authentifizierung am SAP-System (und Verschlüsselung)
- hat T-Systems-Signaturkarten für SAP-Nutzung ersetzt
- Antragsverfahren ist anders
	- separate Webseite wg. Smartcard-Anforderungen
	- mehrstufiges Genehmigungsverfahren wg. SAP  $\mathbf{u}$
- normale Nutzerzertifikate in der DFN-PKI-Global

Aus Anwendersicht:

- Nutzer muss Karte selbst beantragen, PIN geheim halten
- bei Software-Installation genau die Webseite dazu beachten  $\mathcal{L}_{\mathcal{A}}$

## [Let's encrypt](#page-15-0)

<span id="page-15-0"></span>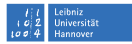

[TLS für http](#page-1-0)

[DFN-PKI:](#page-10-0) [UH-CA](#page-11-0) [Serverzertifikate](#page-11-0) [Nutzerzertifikate](#page-13-0) [CCC-CA](#page-14-0)

## [Let's encrypt](#page-15-0)

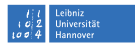

## **Kostenlose Webserver-Zertifikate**

- u.a. von Mozilla unterstützte CA
	- automatisierter Zertifikatsbezug
	- teilweise automatische Anpassung in Server-Konfig
	- kurze Laufzeit von  $<$  90 Tagen DFN: Jahre
	- nur Prüfung des "faktischen Webserver-Besitzes" (Ist) DFN: Prüfung organisatorischer Art (Soll; Ist bei Nutzung)
	- keine Bestätigung der Organisationszugehörigkeit DFN: Ausgestellt durch LUH

[Let's encrypt](https://letsencrypt.org/) sollte aus Sicherheitssicht in LUH (und insbesondere für Webanwendungen) nicht eingesetzt werden.

## [Hausaufgaben](#page-17-0)

<span id="page-17-0"></span>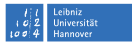

[TLS für http](#page-1-0)

[DFN-PKI:](#page-10-0) [UH-CA](#page-11-0) [Serverzertifikate](#page-11-0) [Nutzerzertifikate](#page-13-0) [CCC-CA](#page-14-0)

## [Hausaufgaben](#page-17-0)

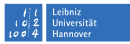

- Beachten Sie die Hinweise von [bettercrypto.org](https://bettercrypto.org/static/applied-crypto-hardening.pdf)
- Prüfen Sie die Einstellungen mit [ssllabs.com](https://www.ssllabs.com/ssltest/)
- Setzen Sie HSTS-Header bei TLS-only-Webanwendungen
- Ersetzen Sie sha1-Zertifikate (auch die Kette)
- Sperren Sie nicht mehr benötigte Zertifikate
- Transferieren Sie zusätzliche Domains durch das Rechenzentrum

## [Hausaufgaben](#page-17-0)

<span id="page-19-0"></span>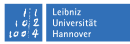

- Beachten Sie die Hinweise von [bettercrypto.org](https://bettercrypto.org/static/applied-crypto-hardening.pdf)
- Prüfen Sie die Einstellungen mit [ssllabs.com](https://www.ssllabs.com/ssltest/)
- Setzen Sie HSTS-Header bei TLS-only-Webanwendungen
- Ersetzen Sie sha1-Zertifikate (auch die Kette)
- Sperren Sie nicht mehr benötigte Zertifikate
- Transferieren Sie zusätzliche Domains durch das Rechenzentrum
- Kümmern Sie sich um die vielzähligen Sicherheitsprobleme dynamischer Webseiten: SQL-Injection, Code-Injection, XSS, XSRF, Session-Hijacking . . .